# **WordHyphenSettings.AllowedConsecutiveHyphens**

## **Description**

Sets or returns an int that represents the number of consecutive lines that can be auto-hyphenated by Word in this document.

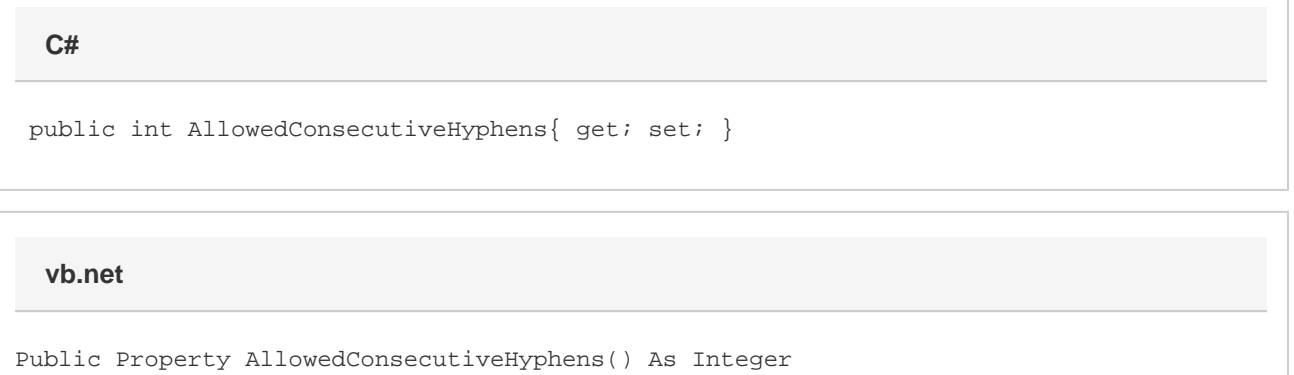

#### **Remarks**

This option is set to No limit by default.

MS Word equivalent: Tools menu > Language > Hyphenation... > Limit consecutive hyphens to:

### **Examples**

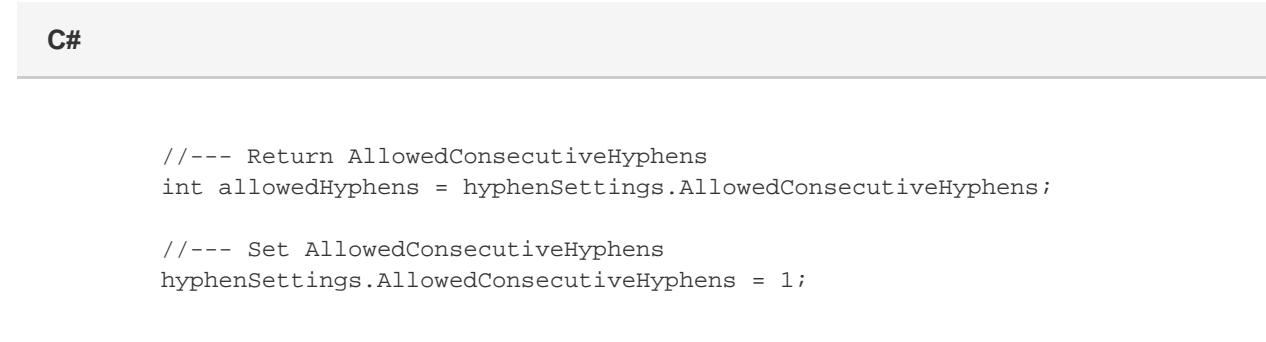

#### **vb.net**

```
 '--- Return AllowedConsecutiveHyphens
Dim allowedHyphens As Boolean = hyphenSettings.AllowedConsecutiveHyphens
'--- Set AllowedConsecutiveHyphens
hyphenSettings.AllowedConsecutiveHyphens = 1
```